## 動画視聴について

令和2年度介護支援専門員法定研修から、その一部を動画視聴による受講に変更しました。 動画視聴には、インターネットに接続できるパソコンやタブレット等が必要ですので、受講者ご本人で準備を お願いいたします。※スマートフォンでも視聴は可能ですが、パソコン・タブレットでの視聴をお勧めします。

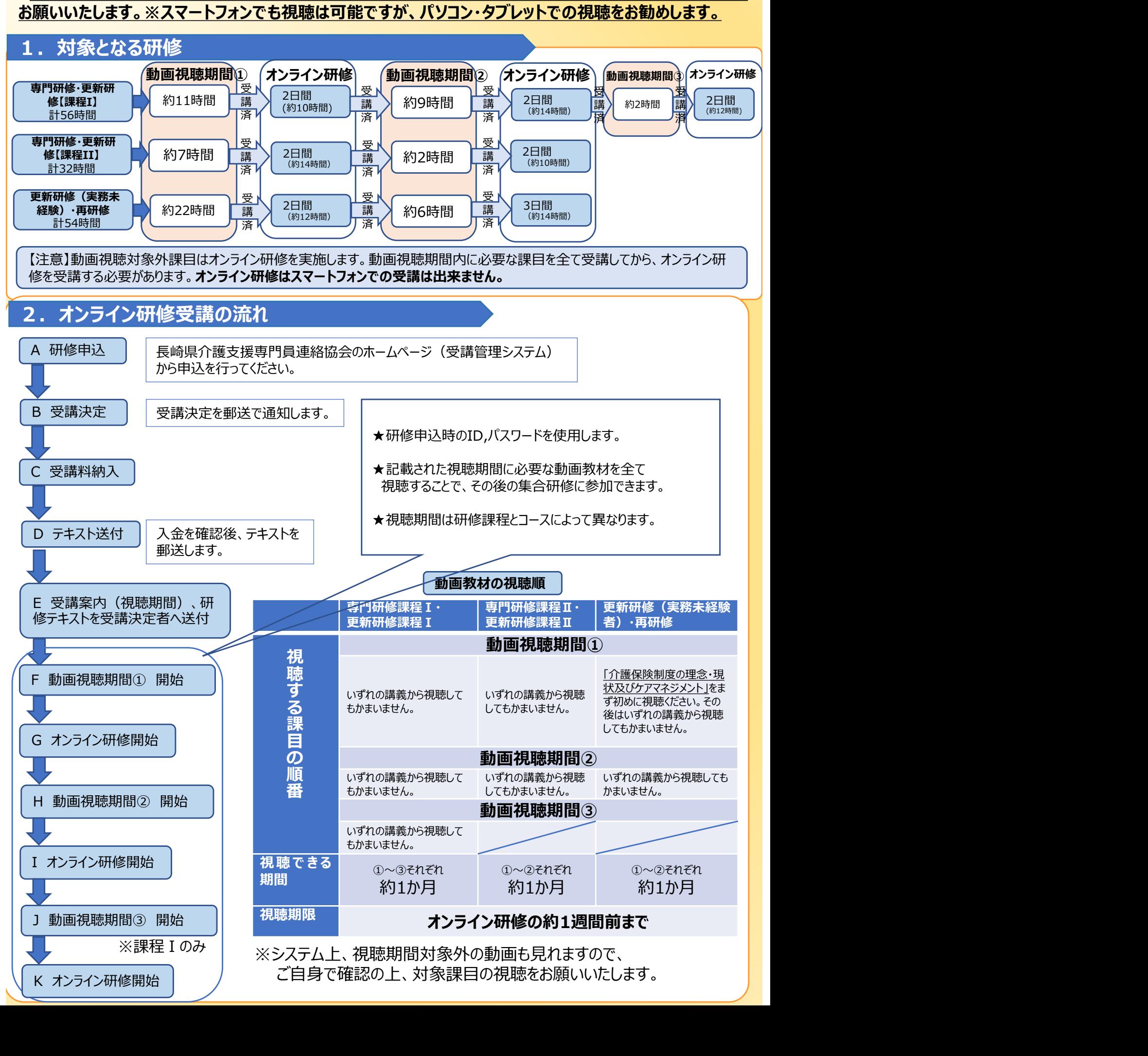

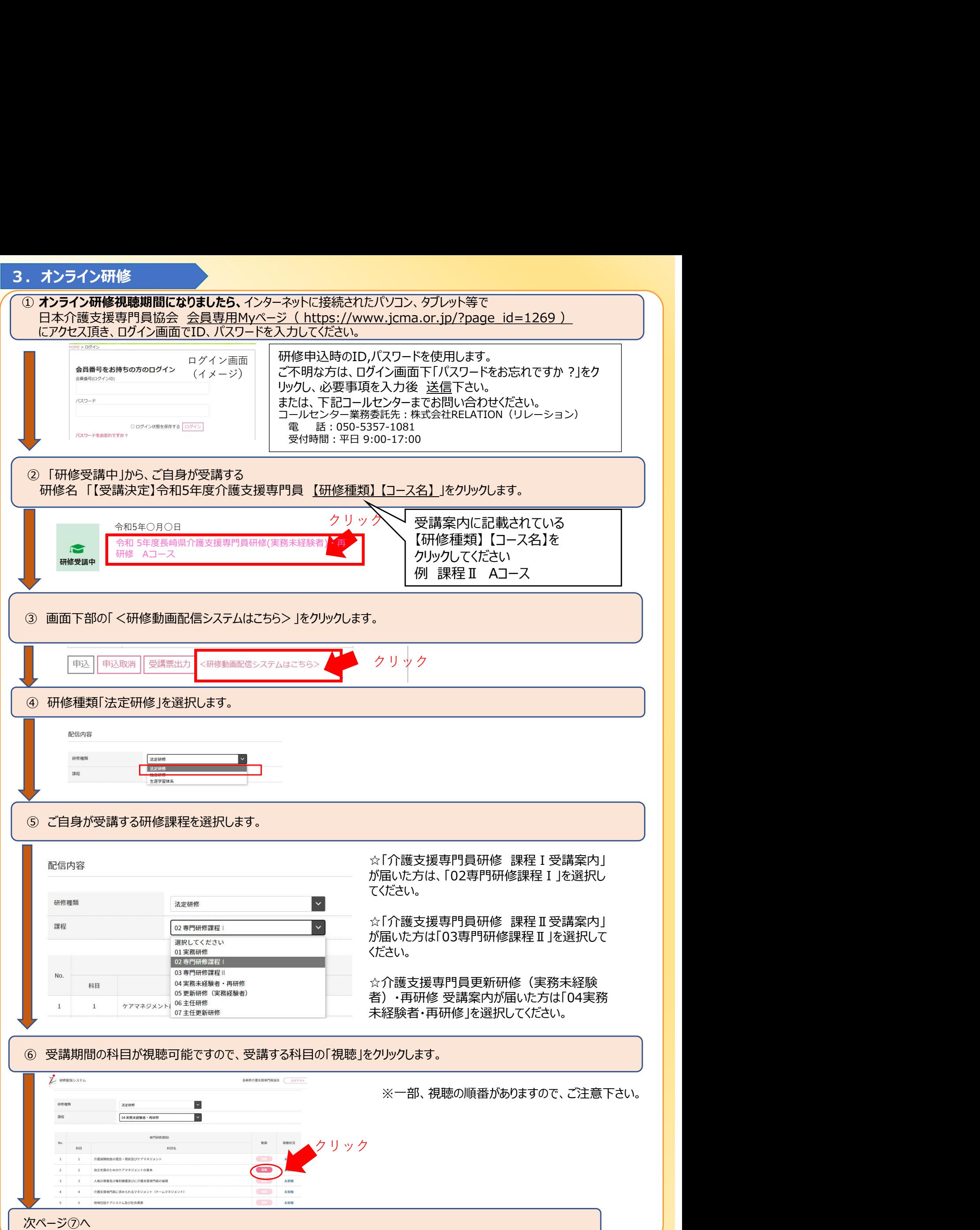

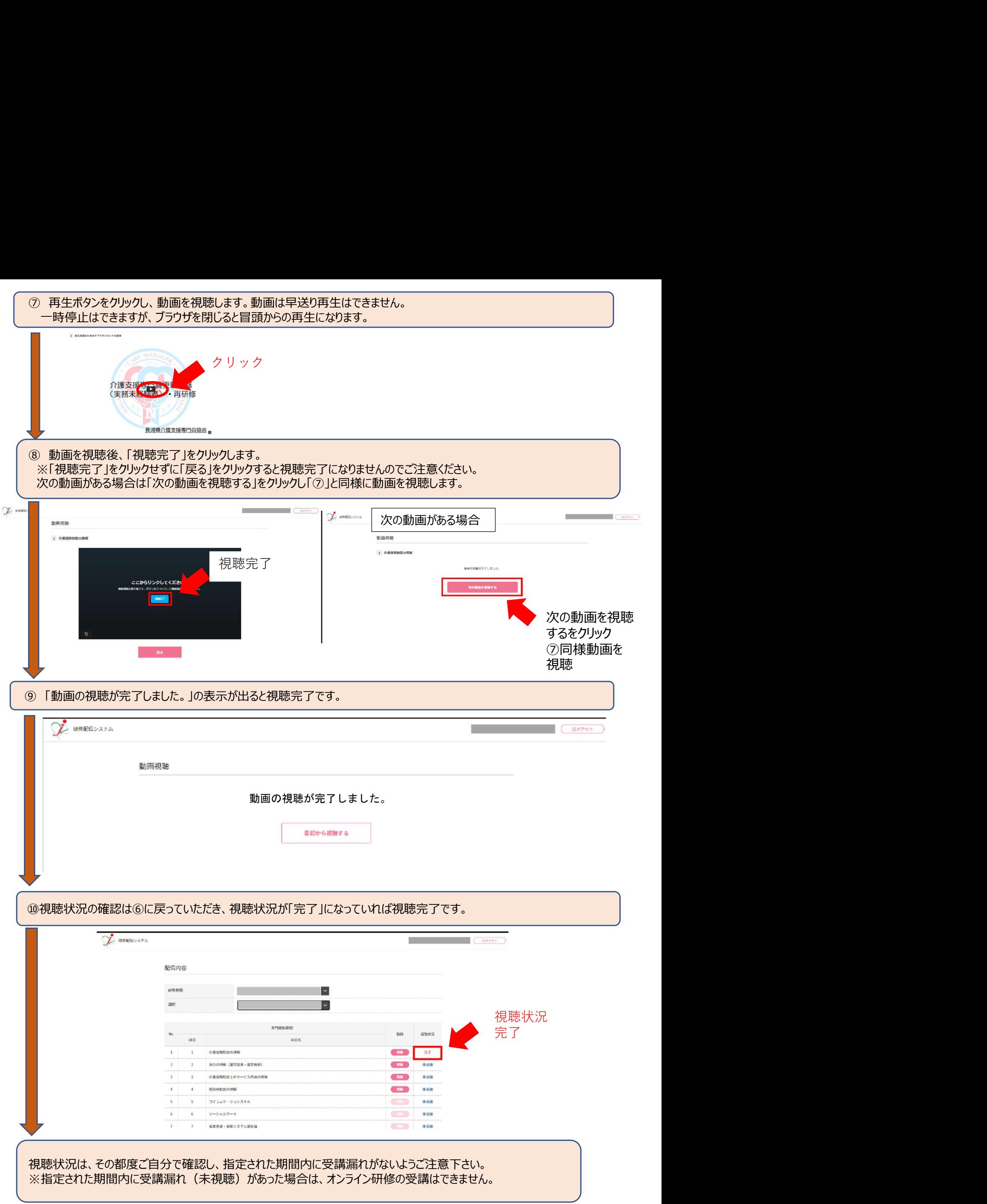